## **wpg.datatype**

Arthur Pijpers

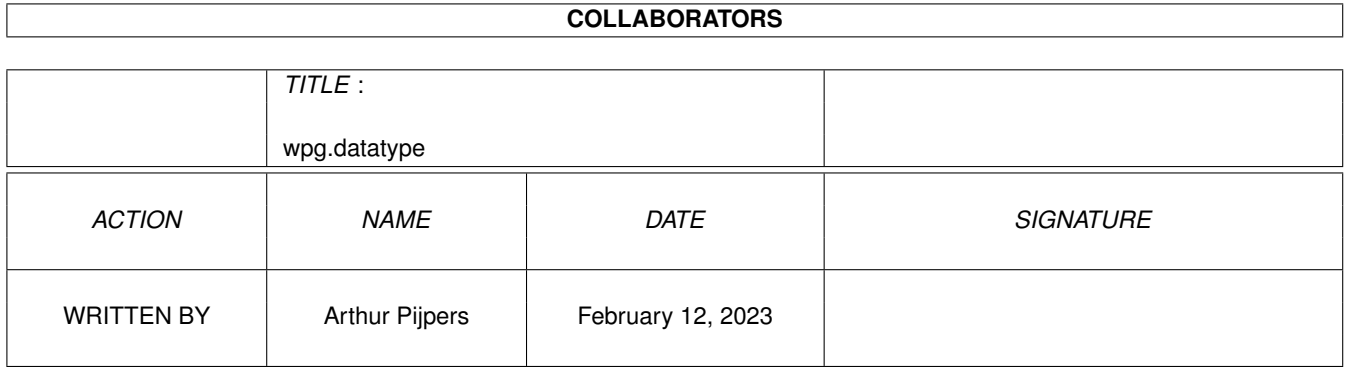

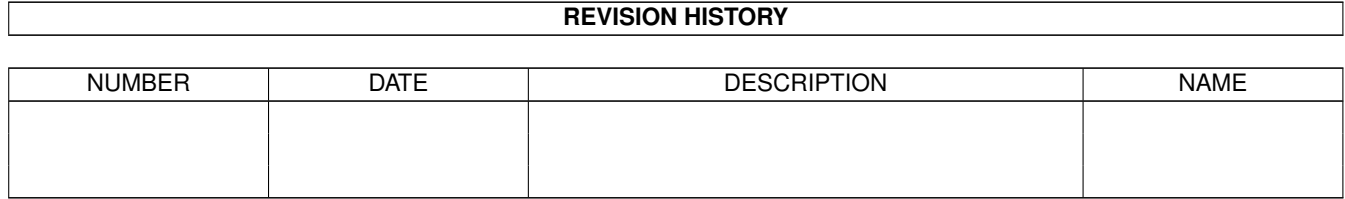

# **Contents**

#### 1 wpg.datatype

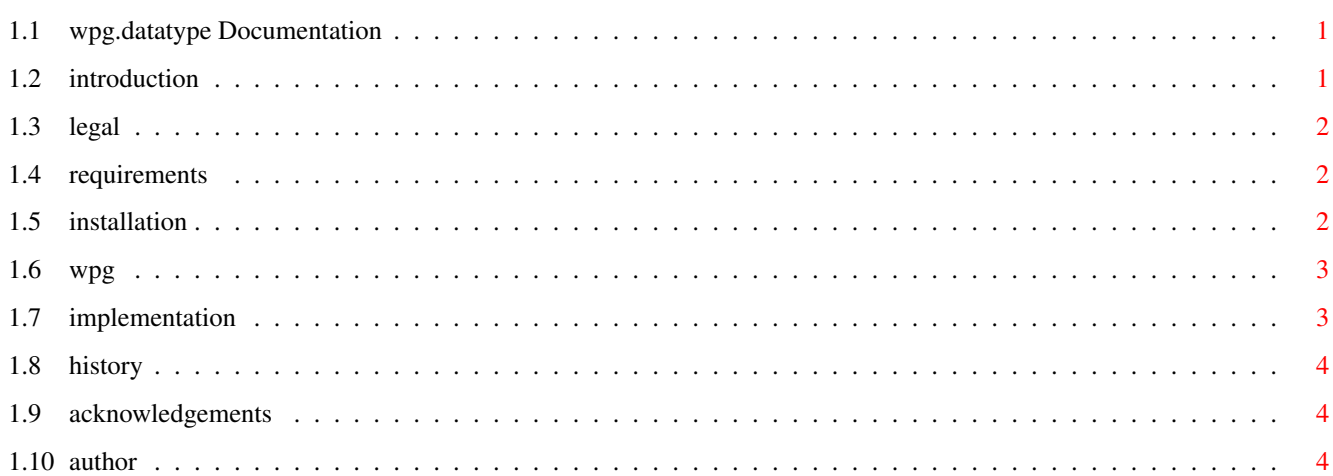

 $\mathbf{1}$ 

## <span id="page-3-0"></span>**Chapter 1**

## **wpg.datatype**

## <span id="page-3-1"></span>**1.1 wpg.datatype Documentation**

Table of Contents

Legal Introduction Requirements How to Install What is a wpg file ? Implementation Details (Release Notes) Revision history Acknowledgements Author

## <span id="page-3-2"></span>**1.2 introduction**

Introduction

This is V39.0 of the wpg datatype. The version information can be verified by using the AmigaDOS version command on the datatype file SYS:classes/datatypes/wpg.datatype after installation.

Once installed, the wpg datatype means that any datatype-aware programs can read wpg

image files.

Examples of this are that a wpg image can be used as a Workbench screen backdrop, and Multiview can be used to display them.

#### <span id="page-4-0"></span>**1.3 legal**

Legal

The wpg datatype is freely distributable, but you may not charge for it, other than for reasonable media and distribution costs such as those charged by Fred Fish, the Aminet CD and other reputable PD libraries.

The wpg datatype can be distributed as part of a datatype collection, but then you have to supply both the 68000 and the 68020 version.

If you really use this datatype, please send me some E-Mail. I'd like to know if people really use these things.

#### <span id="page-4-1"></span>**1.4 requirements**

#### Requirements

Datatypes were introduced with Workbench 3.0, so the main requirement is that you have this version of the OS. Presumably, any future versions of the OS will also support them.

Do not try to install the datatype if you are using an OS older than 3.0 (i.e. 1.3, 2.04, or 2.1). The correct directories do not exist, and nothing will work even if you create them. I'm afraid you'll have to find some other program to view your

wpg

files with.

When you use the datatype on a computer without the AGA chipset, then pictures with more than 16 colours are automatically dithered to the maximum number of available colours, unless you have a graphical card added.

## <span id="page-4-2"></span>**1.5 installation**

How to Install

Installation can be done in one of two ways:

1) Using Installer 2) Manual Installation

If you have a copy of Installer, you can simply double click on the wpg.datatype.install icon and follow the onscreen instructions. The Installer script follows the manual sequence below, so you are advised to read it quickly so that you know what to expect.

If you do not have Installer, (which is strange, because you have Workbench 3), then follow the procedure below:

1) Copy the file wpg.datatype.68000 or wpg.datatype.68020 to the directory SYS:classes/datatypes and rename it to wpg.datatype (SYS: is a logical name for the disk you boot from). You can perform the copy either from the Workbench or the Shell. Use the 68020 version only on Amigas with a 68020 processor or higher.

2) Decide whether you want the datatype to be permanently enabled, or manually run whenever you want to use it. Proceed to step 3 for a permanently enabled installation, otherwise proceed to step 4.

3) Copy the file "WPG" to the directory DEVS:Datatypes (DEVS: is a logical directory on the disk you boot from. It is the same as the DEVS drawer on the boot disk). If using the Shell, you will also have to manually copy the icon file "wpg.info". When you reboot your system, the wpg datatype will be avaliable for use.

4) Copy the file "WPG" to the directory SYS:Storage/Datatypes. If using the Shell, you will also have to manually copy the icon file "wpg.info".

The wpg datatype will not be available until you double click on the "WPG" icon, at which point it will remain installed until a reboot.

This completes installation.

#### <span id="page-5-0"></span>**1.6 wpg**

What is a wpg file ?

A wpg file is a graphical file. It is used by WordPerfect in most of their programs. A wpg file can contain bitmap graphics, but also vector graphics and other information. Only the bitmap is supported. Other information is ignored.

#### <span id="page-5-1"></span>**1.7 implementation**

Implementation Details (Release Notes) These are the release notes for V39.0 of the wpg datatype. This implementation will decode wpg bitmap files in up to 256 colours. Vector images are not supported. If you are using Multiview to display wpg files without the SCREEN

tooltype/parameter, the wpg file will be displayed in a window on the Workbench, it will be quantised down to however many colours you have set up on your Workbench screen.

If you are using Multiview with the SCREEN tooltype/parameter, the datatype will choose the screen resolution that it thinks is most appropriate for displaying the image from the selection available in the display database. This decision is made using the BestModeID function, and is based on the size, colour count and aspect ratio of the image.

### <span id="page-6-0"></span>**1.8 history**

Revision History Version 39.0 released 19-4-1995

- First release

## <span id="page-6-1"></span>**1.9 acknowledgements**

Acknowledgements

Many thanks to John Hendrikx (Textdemo/FastView) for the Chunky2Planar routine.

Thanks to Kees Huizer for uploading this to Aminet

wpg datatype was compiled using SAS/C V6.55

### <span id="page-6-2"></span>**1.10 author**

Author

Arthur Pijpers

Please feel free to contact me at:

Usenet : arthurp@grafix.xs4all.nl FidoNet : 2:286/407.37 AMYNet : 39:153/201.37 NLANet : 14:101/200.37